### **TINE TIME** 11.03.2011, S. Herb

I. Vulnerability of modern society to GPS malfunction [\(www.newscientist.com](http://www.newscientist.com/))

**San Diego Calif.** , summer 2007, a sunny afternoon :

- Problems in airport and harbor traffic control systems
- Cell phones stop working
- Bank ATMs stop serving up cash

**Reason**: a US Navy ship was generating radio interference as part of a (Navy) communications test, killed GPS reception

- Stationary GPS receivers are being widely used as precision time sources for coordinating distributed systems
- (for \$30 you can buy your own *small* GPS jammer box)

# II. What is the situation with Control System Machines ? Network time source (ntp.desy.de, DCF77) is used to correct local clock errors

**Unix/Linux** machines use **NTP** (network time protocol)

- slow, adiabatic loop control by tweaking clock rate (but < 500 ppm)
- deviations at millisecond Level (once system has stabilized)

#### **Windows** machines use **WTS** (Windows time service)

- communicate with domain controller via NTP, but use simpler algorithms
- deviations mostly < 1sec but occasionally 5, 10, 20, … seconds
- Microsoft says that WTS is **not** appropriate for 1-2 sec accuracy *and should not be used in time-critical environments such as Stock Exchanges*
- Non-adiabatic correction procedures ( observe dt/t up to 5%)

+ (Windows **and** Linux) occasional much larger errors ( e.g. Jan 1 1970 )

**AccXpPeR3D** (Win XP PC) [ worse than average but not 'the worst'] **seconds** offset from ntp.desy.de over ~**110 hour** period drifts typically  $\frac{1}{2}$  sec/hour, fast corrections use dt/t  $\sim$  1%

( data from command line "*w32tm /stripchart /dataonly /period:30 /computer:ntp.desy.de*" )

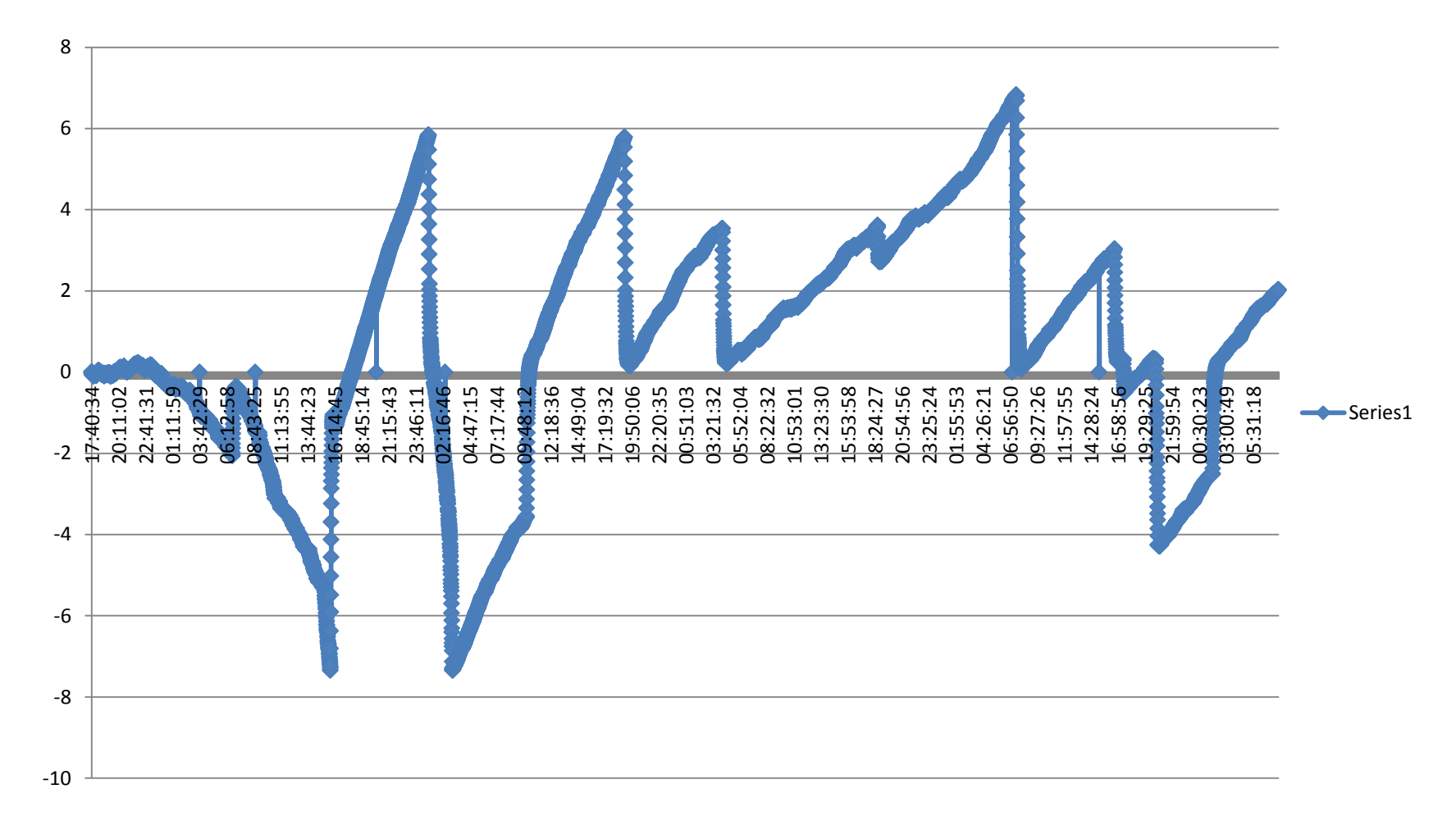

## TINE Timestamps are corrected for these effects

- TINE multicasts a 'global time' at 1 Hz ( derived from ntp.desy.de)
- This time is used by each server to calculate the difference between local system time and 'global' time.
- If the difference changes by more than 100 msec and is consistent for 6 consecutive packets, a new **OFFSET** is defined
- **TINE Timestamp** = local system time + **OFFSET**
- This avoids yet more (problematic) messing with local clock settings!

## But there are still problems, for example:

- For fast correction e.g. dt/t ≥ 1 %, the consistency test fails, so the **OFFSET** is not updated, and the TINE timestamp drifts away from global time
- at correction end, the timestamp jumps back, perhaps by 5 (or 20) seconds
- clients reject packets with out-of-order timestamps

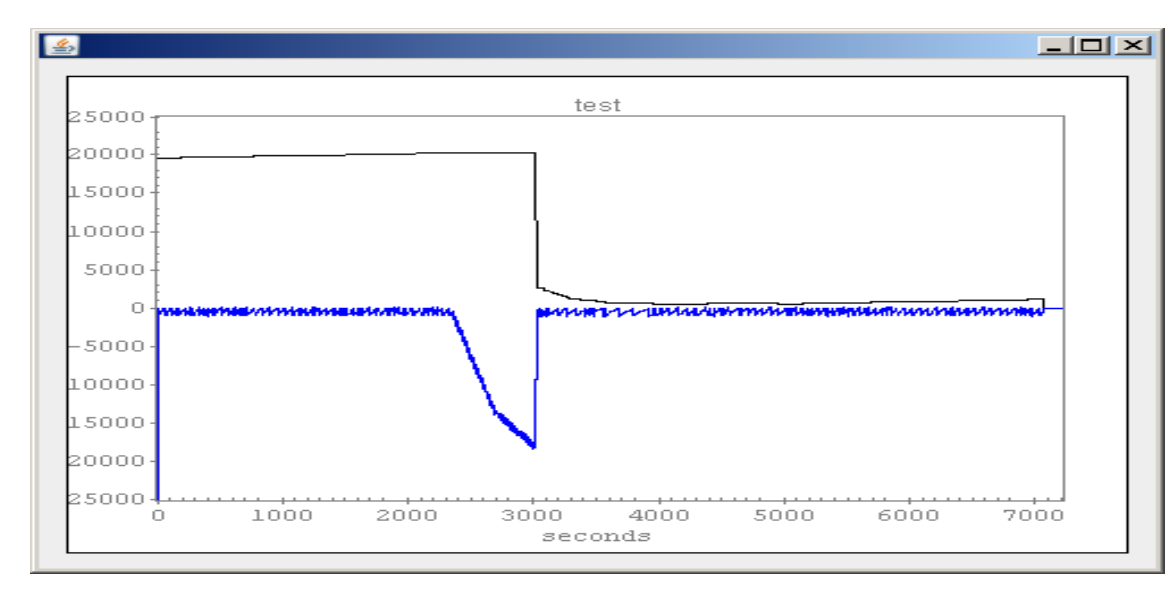

**AccXpCsTest02 :** 'fast correction' **Black Line** = TINE OFFSET **Blue Line** = deviation of TINE Timestamp

from 'Global Time'

Here the Timestamp suddenly jumps forward. For the other case, that the Timestamp jumps 20 seconds into the past, the client would ignore packets for the next 20 seconds.

This appears to be happening with some of the Embedded XP PCs used for Undulator control at HASYLAB, for which the jumps are often as much as 70 seconds, resulting in problems for the clients

#### **PET3ID10.30 ( Embedded Win XP, from TINE Log File)**

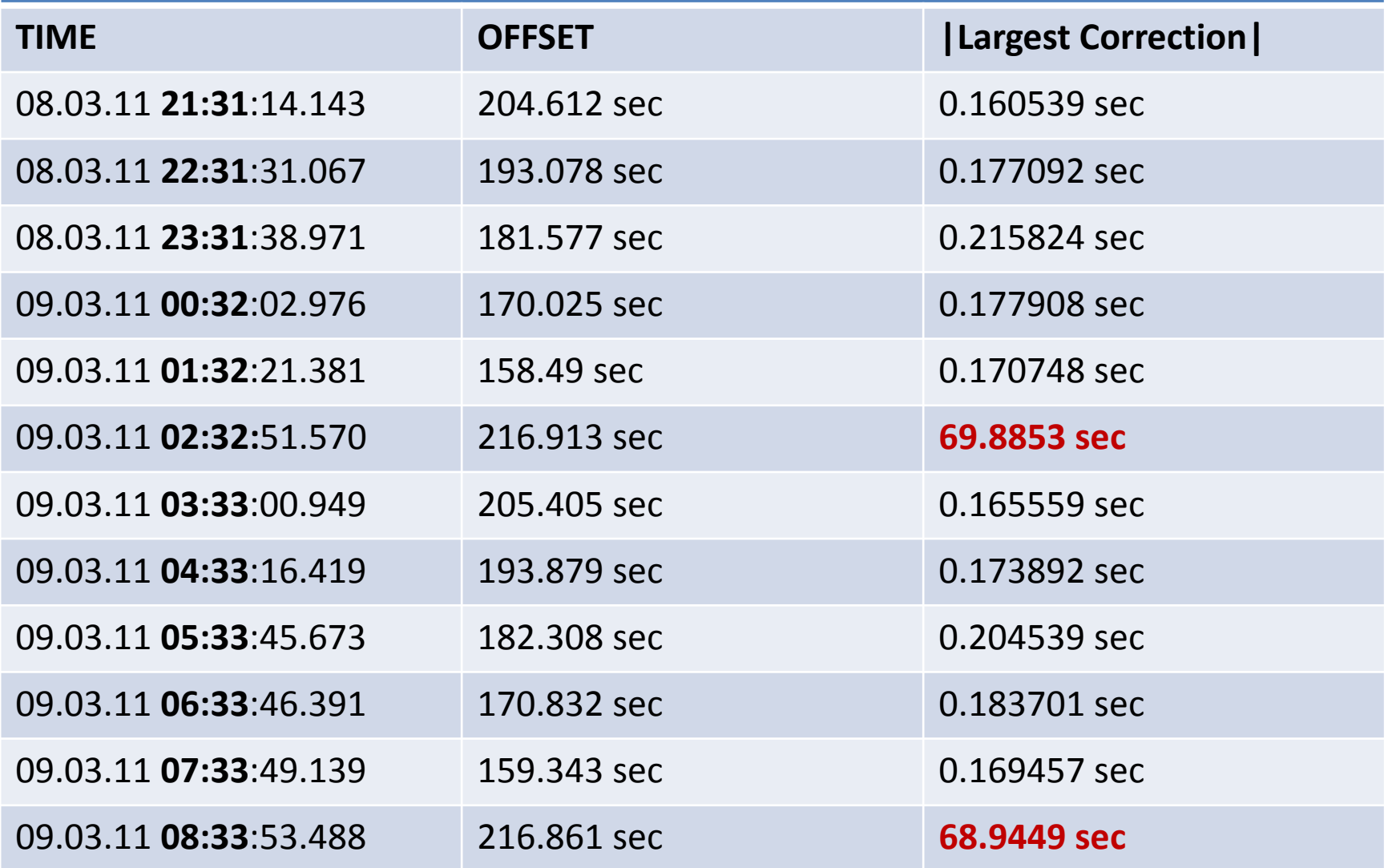

## III. Possible Modifications, Improvements ?

- Ignore ? (it's working most of the time)
- Throw out a few sick PCs ? (or is it the software?)
- Reduce role of time stamps in TINE communications ?
- Modify Servers to track 5% time rate error (what % of problems is this?)
- Install 'real' NTP on Windows PCs ? (see below)
- Switch all the PCs to Linux ? (just a joke)

## (Provisional) Conclusions:

- The situation is not so bad (but not good for Undulator Embedded XP)
- 'real' NTP might not be an easy, 100% solution (situation is not clear)
- We **should not** relax our standards for the Timing and Timestamps
- We need to monitor the system to find the few really bad performers Check up on **YOUR** servers (for example with the FEC REMOTE program)

#### **Appendix: AccXpPeR3D : 'real' NTP at work**

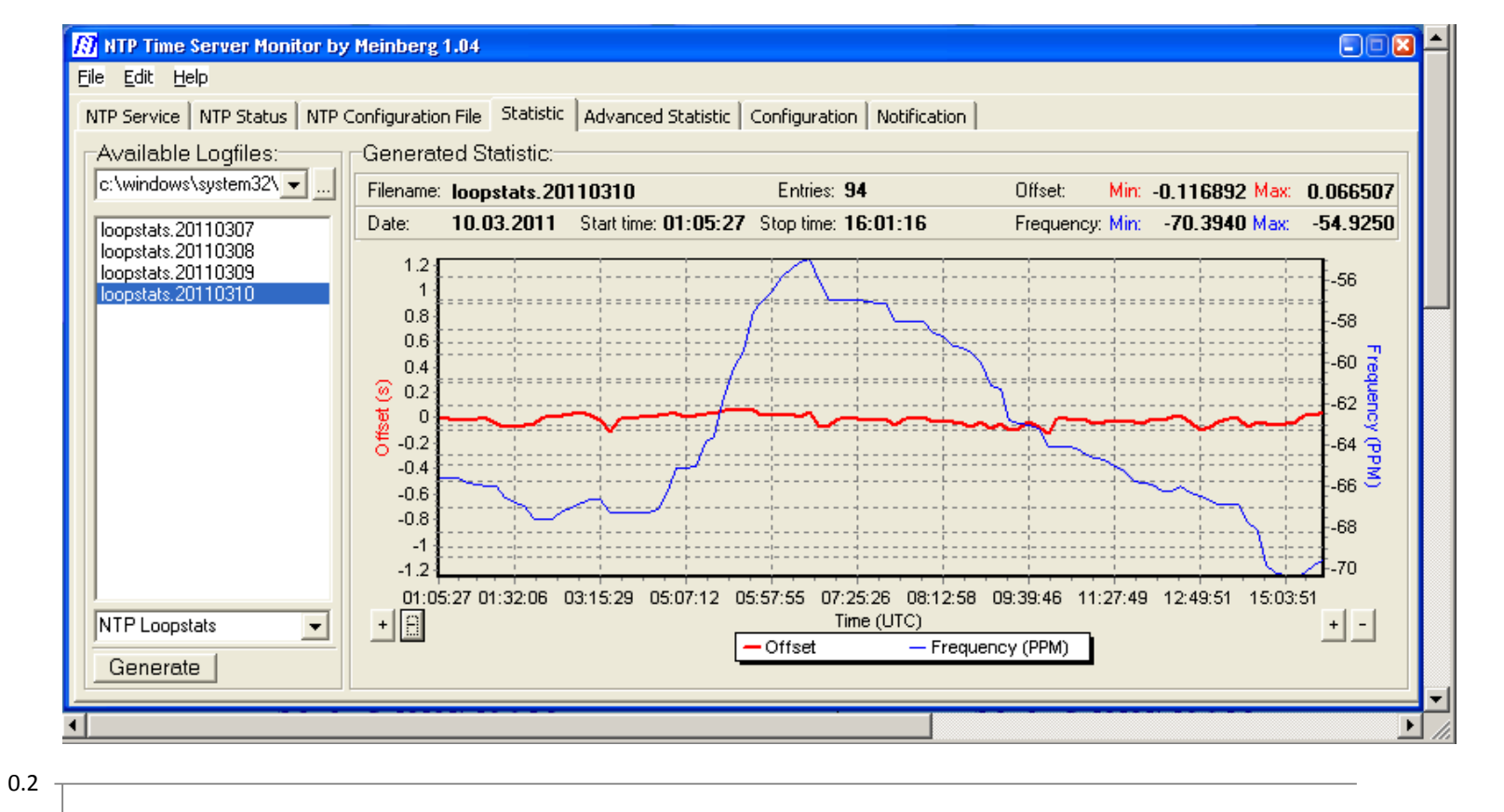

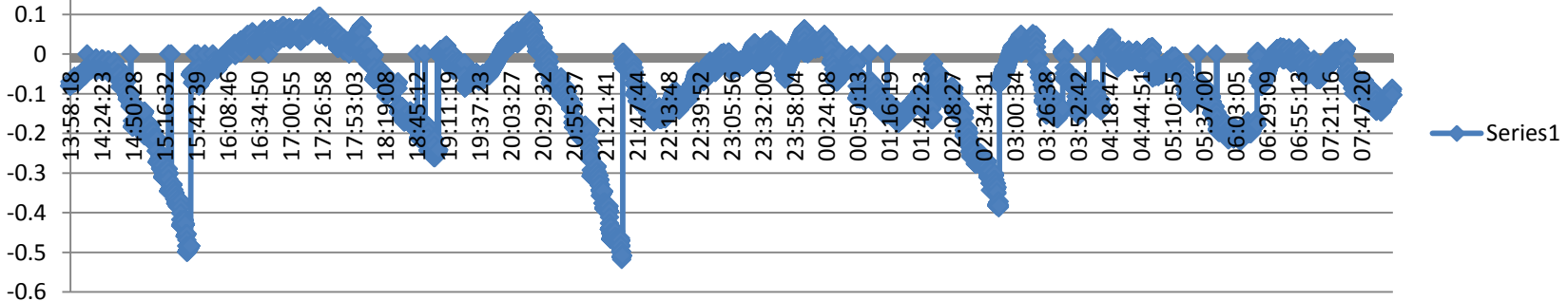